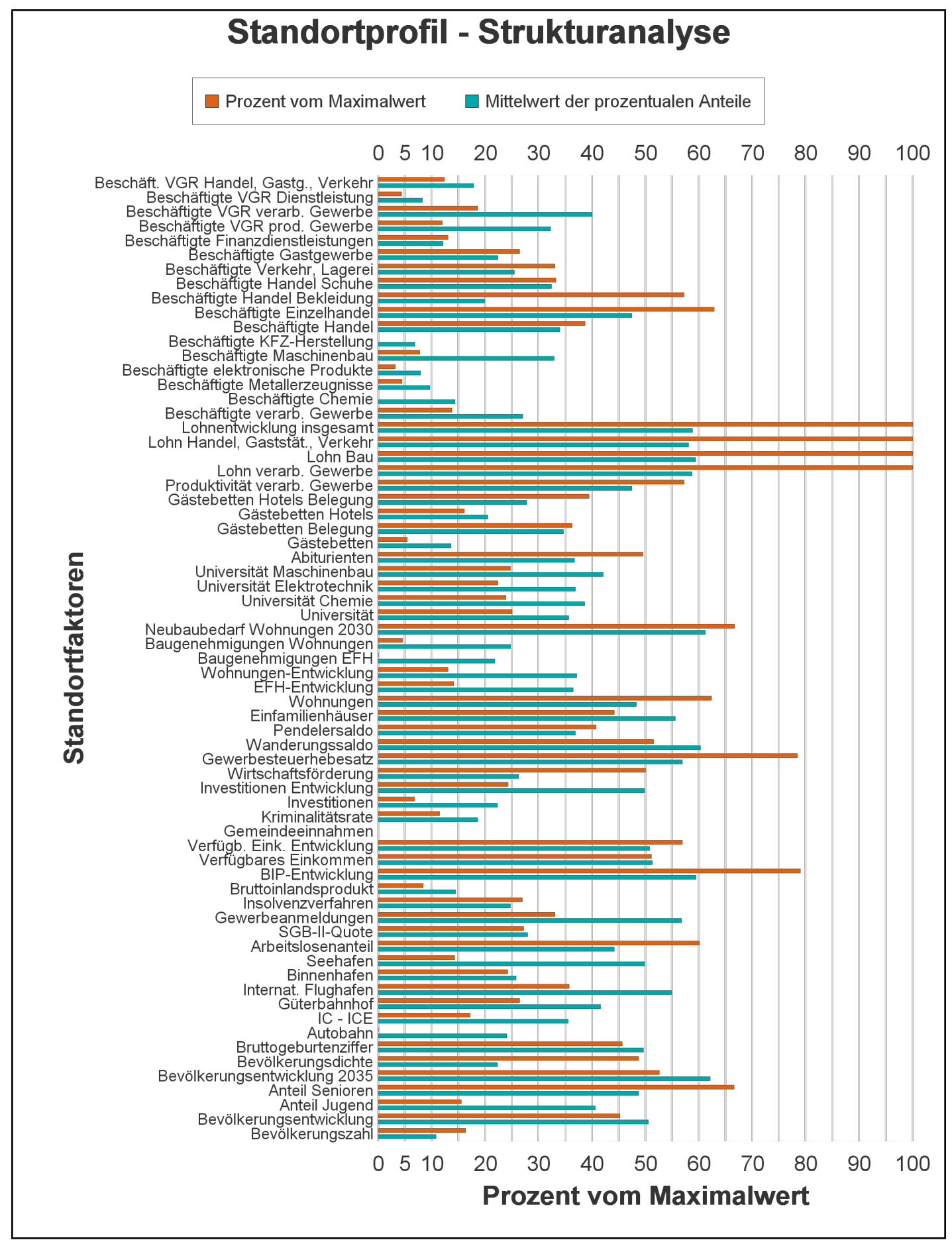

Fehlende Balken bedeuten,daß der Standortfaktor nicht gewählt wurde, keine Daten vorhanden sind oder der Minimalwert vorliegt. Je länger ein Balken ist, desto höher ist Wert dieses Standortfakors. Kurze Balken zeigen niedrige Werte an, lange Balken hohe Werte. Die Länge des Balkens zeigt den Prozentsatz vom Maximalwert, den der Standortfaktor erreicht.